## Programme de construction de la nomenclature des "Groupes de déficiences" exclusifs" (langage SAS)

```
/* Calcul des Groupes de déficiences exclusifs */
/* à partir du fichier HID en domicile ordinaire */
7***/* Remarque : pour un travail sur le fichier en */
/* institution, il faudra adapter ce programme */\star /
/* au questionnement qui est différent
data men; set hid99.moda (keep=ident numind anatd)
                                                 \cdot :
   by ident numind ;
    retain defmot defvis defaud deflan defime defvim defaut;
    if first.ident or first.numind then do ;
     defmot = 0 :
      defvis='0'defaud='0'deflan='0'
     defvim='0'defime='0' idefaut='0'end ;
    if substr(anatd, 1, 1) = '1' then defmot='1' ;
    else if substr(anatd,1, 1) = '2' then defvis='1' ;
    else if substr(anatd, 1, 1) = '3' then defaud= '1' ;
    else if substr(anatd,1,1)=14' then deflan='1'
    else if substr(anatd, 1, 1) = '5' then defvim='1' ;
    else if substr(anatd, 1, 1) = '6' then defime='1' ;
    else if substr(anatd, 1, 1) = '7' then defaut='1' ;
    if last.ident or last.numind then output ;
 data men1 ; merge men hid99.mindiv c (keep=ident numind ahandi age sexe traged poidscor) ;
      by ident numind ;
      if ahandi ne '
      if defmot=' ' then defmot='0'if defvis=' ' then defvis='0'
      if defaud=' ' then defaud='0' ;
      if deflan=' ' then deflan='0' iif defime=' ' then defime='0'
      if defvim=' ' then defvim='0' \mathfrak{z}if defaut=' ' then defaut='0' ;
      defcom=defmot!!defvis!!defaud!!deflan!!defvim!!defime!!defaut ;
    defcom6 = substr(defcom, 1, 6);if defcom6 in ('000001','000101') then jpdfex='01intmen';
        else if defcom6 in ('100000','100100') then jpdfex='02motric';
        else if defcom6 in ('010000','010100','001000','001100',<br>'000010','000110','000100') then jpdfex='03autphy';
        else if substr(defcom6,1,1)='1' and substr(defcom6,6,1)='1' then jpdfex='04motime';
        else if substr(defcom, 6, 1) = '1' then jpdfex='05phyime';
        else if defcom6 in ('100010','100110',<br>'110000','110100','101000','101100',
                   '111000', '111100', '110010', '110110', '101010', '101110',
                   '111010', '111110',
                   , '010010', '010110', '001010', '001110',
                   '011010', '011110', '011000', '011100'and \text{substr}(\text{deform},1,1)=1' then \text{ipdflex}-'06motphy';
        else if defcom6 in ('100010','100110')
                   '110000', '110100', '101000', '101100',
                   '111000', '111100', '110010', '110110', '101010', '101110',
                   '111010', '111110''010010', '010110', '001010', '001110',
```
 '011010','011110','011000','011100') then jpdfex='07smtphy'; else if substr(defcom,7,1)='1' then jpdfex='08nonpre'; else if defcom6='000000' then jpdfex='09pasdef'; run ;

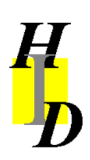